## CrownNet

1.  $\blacksquare$ 

CrownNet システムコード システムコード しゅうしゅうしゅうしゅぎ しゅうしゅうしゅうしゅうしゅぎ

 $C$ rownNet $C$ 

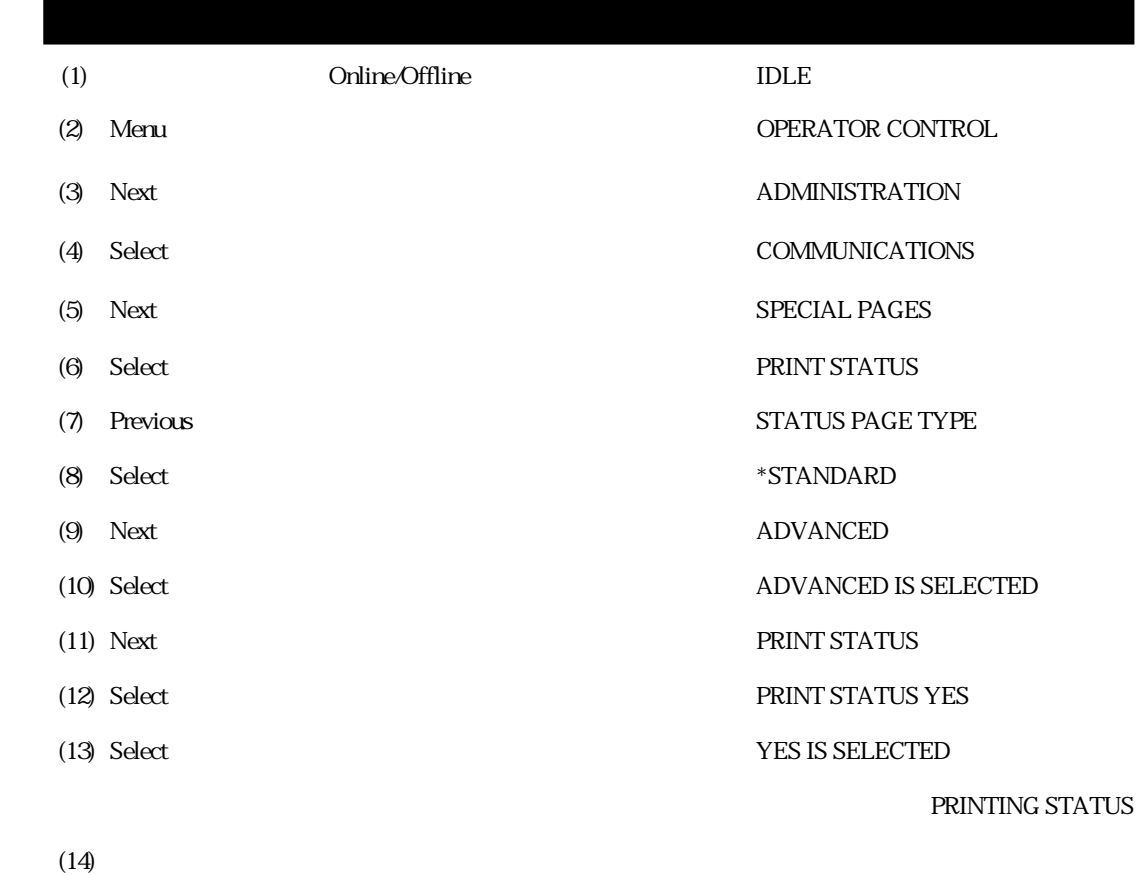

QMS 2060

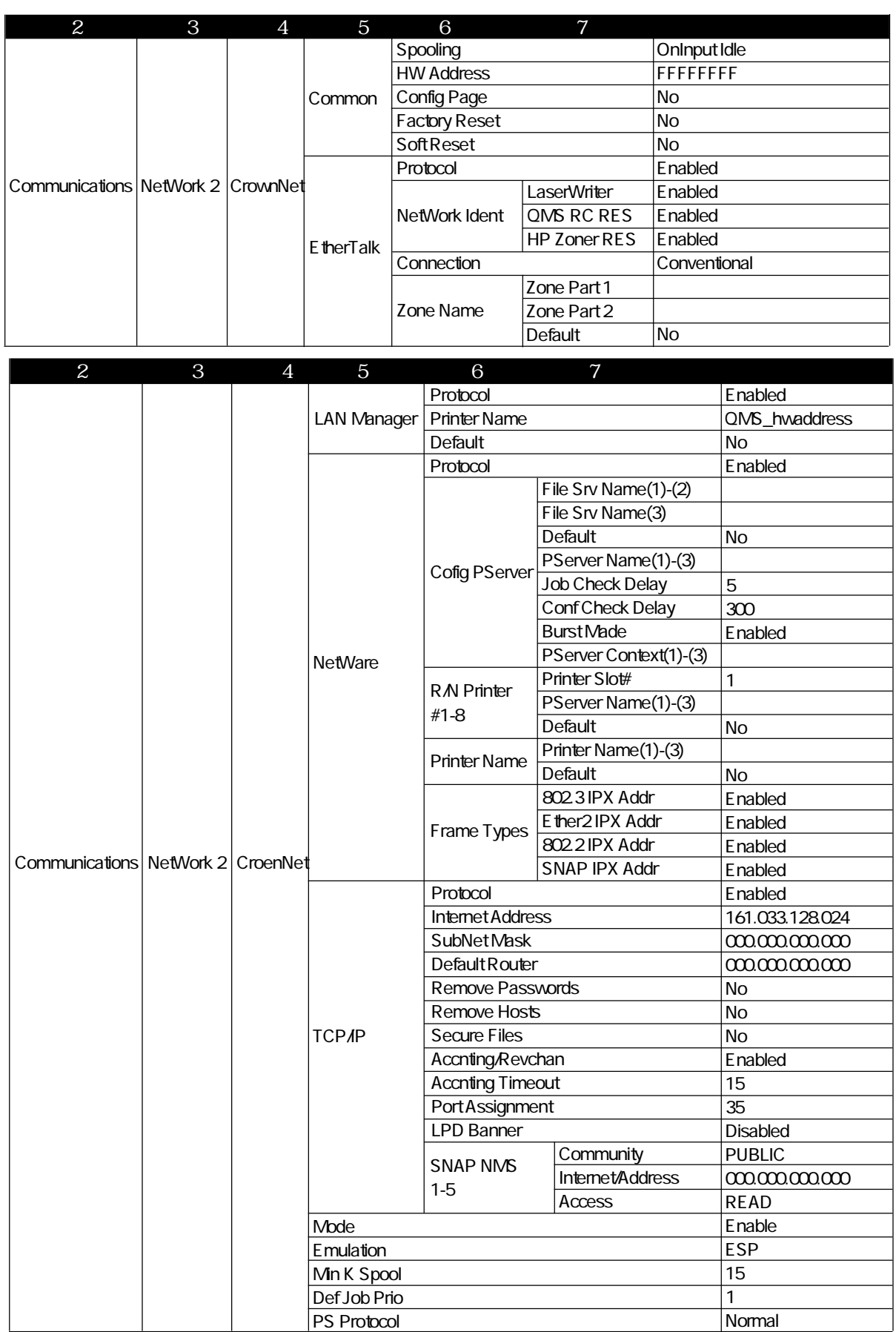

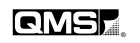

## 3. CrownNet

CrownNet Macintosh Macintosh MS-DOS CrownNet V.2.05 1 Macintosh 1. Macintosh CrownNet V.2.05 en205.ps \*  $*QMS$  magicolor CX II $AX$  V.2.05a en205a.ps 2. "en205.ps.sea" ■■■■ CrownNet-V2.05 ■ 2項目  $\frac{1}{967k}$ Ŷ,  $\begin{array}{c}\n\begin{array}{c}\n\hline\n\end{array}\n\end{array}\n\end{array}$ en205.ps.sea  $\equiv$ お読み下さい ū  $3.$ **Gel Publie**  $\frac{1}{2}$  $728897$  $4.$   $\degree$  en205.ps"  $\blacksquare$   $\blacksquare$   $\blacks$ 864.9 MB 使用 137.4 MB 空

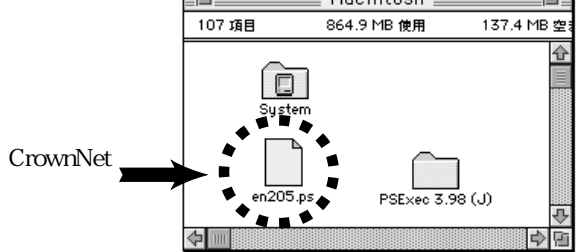

**PS Exec** CD-ROM

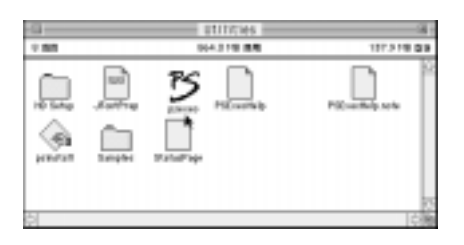

7. The state of PS and the state of PS and the state of  $P$ 

8. " $en205 \text{ps}$ "

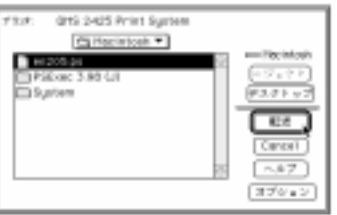

9. PS Exec 10. (5 10 IDLE CrownNet

 $15$ 

11. CrownNet

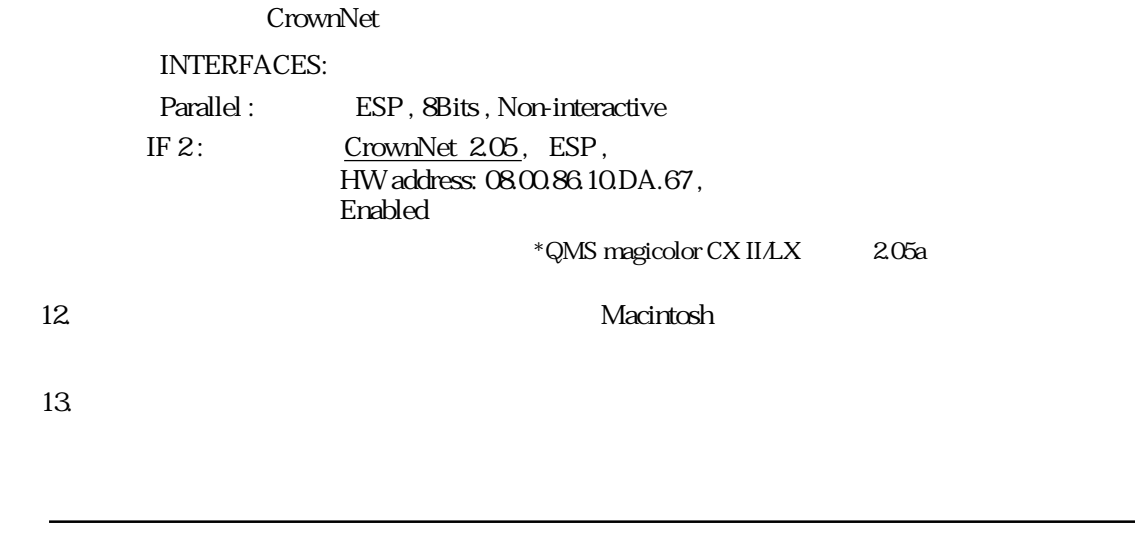

CrownNet V.205

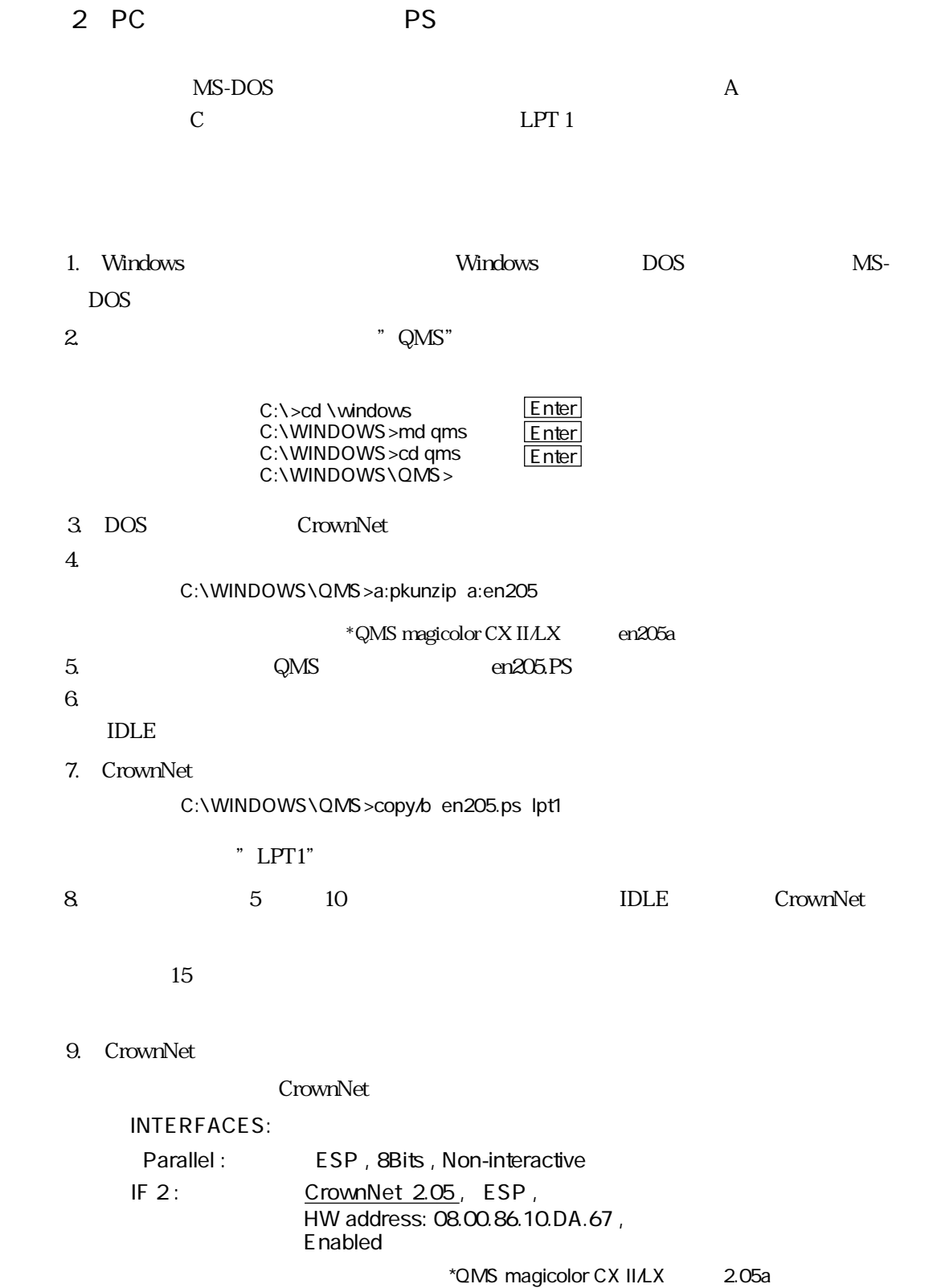